## Notes de cours pour Programmation Bio-mathématique

 ${\rm F\acute{e}llx}$  Naef, SSV, felix.naef@epfl.ch

Semestre d'été $2008\,$ 

# Table des matières

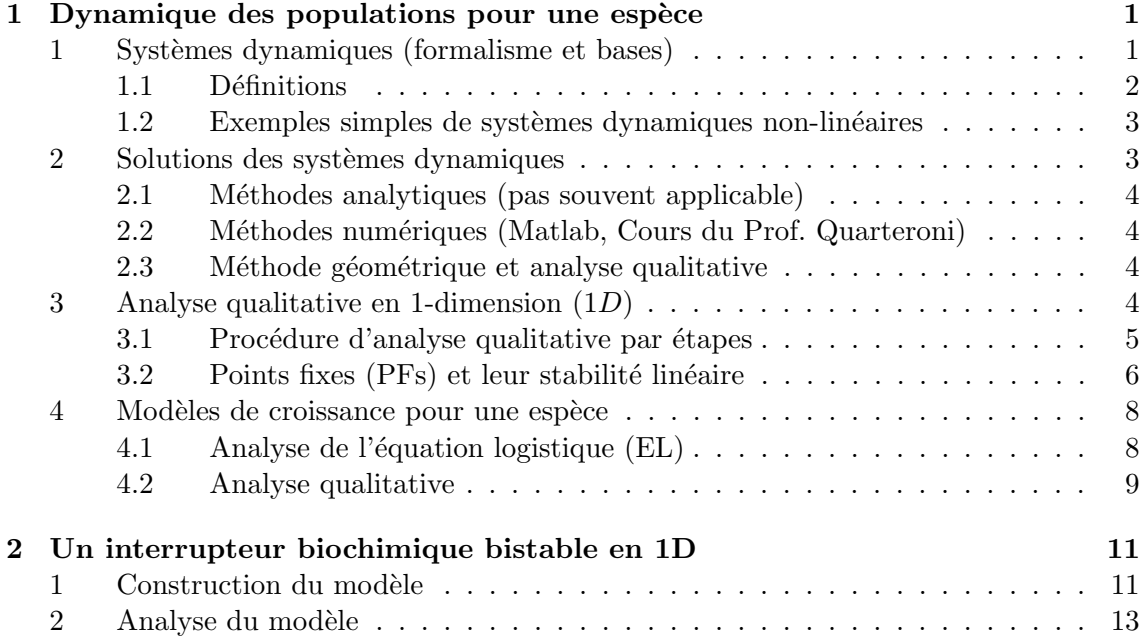

## Chapitre 1

# Dynamique des populations pour une espèce

### 1 Systèmes dynamiques (formalisme et bases)

La théories des systèmes dynamique désigne l'ensemble des méthodes mathématiques et numériques qui permettent d'étudier les problèmes impliquant des variables qui changent en fonction du temps (où d'un autre paramètre). Les système non-linéaire sont particulièrement intéressants car ils engendrent des dynamique complexes et parfois difficile à prédire.

**Exemples**: mécanique céleste, cinétique chimique, dynamique moléculaire des protéines. Contre-exemple : thermodynamique.

Le prototype d'un système dynamique à basse dimension qui engendre une grande complexité est l'attracteur de Lorentz.

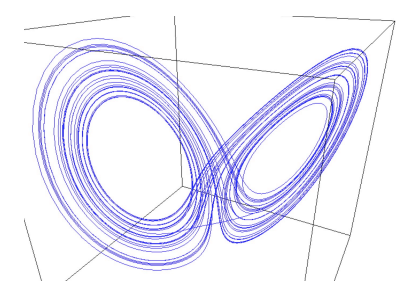

FIG.  $1.1 -$  L'attracteur de Lorentz, où le "Lorentz butterfly" est l'exemple type d'un système chaotique. On est à 3 dimensions spatiales  $(x, y, z)$  dans ce cas. La figure montre l'exemple d'une trajectoire dans un régime *chaotique*, c-à-d que la trajectoire passe d'un coté à l'autre de manière imprévisible. Résultat d'une simulation numérique.

Dans un contexte plus proche de celui du cours, les oscillateurs circadiens (horloges moléculaires avec une période d'environ 24 heures) sont souvent modélisés par des systèmes d'équations différentielles ordinaires qui represente la cinétique chimique des messagers et protéines impliquées dans ce réseau génétique.

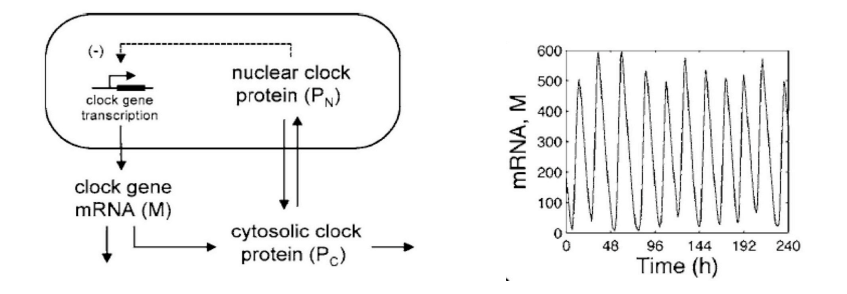

FIG. 1.2 – Gauche : Schéma intra-cellulaire simplifié s'un oscillateur circadien (ici le modèle de Gonze-Goldbeter). Droite : Résultat d'une simulation numérique des équations différentielles qui représentent le réseau à gauche. Ici il s'agit d'une simulation avec bruit.

On distingue 2 types principaux de systèmes dynamiques :

 $-$  Les équations différentielles (temps continu)

$$
\frac{d\mathbf{x}}{dt} = F(\mathbf{x(t)})
$$

pour une fonction du temps x(*t*).

Exemple :  $\frac{dx}{dt} = ax$ , (croissance exponentielle)

 $-$  Les systèmes dynamiques discrets (à temps discret)

$$
x_{n+1} = F(x_n)
$$

Exemple :  $x_{n+1} = \cos(x_n)$ .

Nous allons nous concentrer surtout sur les système en temps continu qui sont plus utiles pour modéliser des phénomènes chimiques ou biologiques.

#### 1.1 Définitions

La forme générique d'un système d'équations différentielles ordinaires (ODE en anglais) s'écrit (ici en écriture vectorielle)

$$
\frac{d\mathbf{x}}{dt} = F(\mathbf{x(t)})\tag{1.1}
$$

- ou  $\mathbf{x}(t) = (x_1(t), x_2(t), \dots, x_n(t))$  est une trajectoire dans un espace de dimension *n*.
- $-F(\mathbf{x})=(f_1(x), f_2(x), \ldots, f_n(x))$  est une fonction vectorielle qui définit le système dynamique. Nous nous intéresserons particulièrement au cas où  $F$  est non-linéaire en *x*.
- $n$  caractérise l'*ordre* du système, on parle d'un système de 1er ordre pour  $n = 1$ , etc.

#### *2. SOLUTIONS DES SYSTEMES DYNAMIQUES `* 3

La forme en compostantes s'écrit :

$$
\frac{dx_1}{dt} = f_1(x_1, x_2, \dots, x_n)
$$

$$
\frac{dx_2}{dt} = f_2(x_1, x_2, \dots, x_n)
$$

$$
\vdots
$$

$$
\frac{dx_n}{dt} = f_n(x_1, x_2, \dots, x_n)
$$

Remarque : nous allons souvent abandonner la notation en gras pour les vecteurs.

#### Notations

 $-\quad \dot{x} ≡ \frac{dx}{dt}$ 

#### 1.2 Exemples simples de systèmes dynamiques non-linéaires

– Dynamique des populations pour une population *N*(*t*)

$$
\frac{dN}{dt} = rN(1 - \frac{N}{K}) \ ,
$$

 $F(N)$  est un polynôme de deuxième degré.

– Cinétique chimique pour la formation d'un dimer  $A + B \rightleftharpoons C$ . Selon *la loi d'action de masse* :

$$
\dot{A} = -k_1 AB + k_{-1}C
$$
  

$$
\dot{B} = -k_1 AB + k_{-1}C
$$
  

$$
\dot{C} = k_1 AB - k_{-1}C
$$
.

Ici nous avons écrit les concentrations sans les crochets :  $A \equiv [A]$ .  $k_1$  et  $k_{-1}$  sont les vitesses de réactions (forward et backward).

– Une équation avec dérivées d'ordre supérieur peut être ramené à un système avec des dérivées premières, en ajoutant des variables. Par exemple

$$
\frac{d^2x}{dt^2} = \sqrt{x} \Longrightarrow \begin{cases} \dot{x} = y = f_1(x, y) \\ \dot{y} = \sqrt{x} = f_2(x, y) \end{cases},
$$

où on a posé  $y = \dot{x}$ , est un système d'ordre deux.

### 2 Solutions des systèmes dynamiques

Les solutions  $\mathbf{x}(t)$  de l'équation 1.1 sont appelées *trajectoires* ou *orbites*. Pour un système d'ordre *n*, elles dépendent d'un vecteur de **condition initiales**  $x_0 = x(t = 0)$  de dimension *n*.

Dans de rares cas elles peuvent être calculées explicitement, dans la majeure partie des cas elles sont calculées numériquement, ou alors leur comportement qualitatif est établi en utilisant des méthodes géométriques (analyse qualitative). Ce cours étudie principalement cette dernière approche.

#### 2.1 Méthodes analytiques (pas souvent applicable)

Séparation des variables (pour les systèmes à 1-dimension). Cette méthode s'applique aux équations qui peuvent être écrites sous la forme

$$
A(t)dt + B(x)dx = 0.
$$

On peut alors intégrer  $\int_0^t A(t)dt = -\int_{x_0}^x B(x)dx$ . La clé consiste en la résolution des intégrales puis éventuellement dans la dérivation d'une forme explicite pour  $x(t)$ .  $(Cf. série 1.)$ 

#### 2.2 Méthodes numériques (Matlab, Cours du Prof. Quarteroni)

- Principe : développement limité en série (Taylor)
- Méthode d'Euler (cf. séries 6) : c'est la méthode la plus simple qui sera suffisante pour ce cours.

$$
\mathbf{x}(t+dt) = \mathbf{x}(t) + \frac{d\mathbf{x}}{dt}(t) dt + \mathcal{O}(dt^2) = \mathbf{x}(t) + F(\mathbf{x}(t))dt + \mathcal{O}(dt^2)
$$

et donc  $\mathbf{x}(t) + F(\mathbf{x}(t))dt$  est une approximation pour la trajectoire au temps  $\mathbf{x}(t+dt)$ . L'erreur `a chaque pas de temps est de l'ordre de *dt*<sup>2</sup> et donc l'erreur globale pour une trajectoire de  $n = T/dt$  pas est de l'ordre de *dt*. L'idée est donc de prendre un incrément *dt* court.

 $-$  D'autres méthodes plus précises, en particulier la méthode de Runge-Kutta d'ordre 4 utilisée par le logiciel MATLAB (cf. la fonction ode45), seront étudiées dans le cours du Prof. Quarteroni.

#### 2.3 Méthode géométrique et analyse qualitative

Cette méthode développe des concepts qui permettent de comprendre le comportement qualitatif des solutions, elle est approprié surtout pour les problèmes en 1D et 2D. Cette méthode est puissante car elle est intuitive et générale, elle se combine efficacement avec les simulations numériques. C'est principalement cette approche qui sera développée au cours, en parallèle avec les simulations numériques.

#### 3 Analyse qualitative en 1-dimension (1*D*)

Nous allons aborder le sujet avec le cas le plus simple, c-à-d en 1D. Le cas bidimensionnel sera traité aux chapitres 3 et 4. Le principe est le suivant : il s'agit d'interpréter le système dynamique comme un champ vectoriel (vector field). En 1D, on représente la vitesse en fonction de la position.

#### Exemple :  $\dot{x} = \sin(x)$

On se posera alors les questions typiques suivantes :

- Pour une condition initiale donnée, est-ce que la solution  $x(t)$  convergera-t-elle vers un point d'équilibre ? Va-t-elle osciller ? Va-t-elle grandir à l'infini ?
- $-$  Comment la nature des solutions dépend-elle des paramètres du modèle.

#### *3. ANALYSE QUALITATIVE EN 1-DIMENSION (*1*D)* 5

#### Comment s'en sortir ?

Résoudre le problème exactement ? C'est difficile et rarement possible.

Dans ce cas particulier on peut résoudre le problème par séparation des variables :

- $-\int_{x_0}^x$  $\frac{dx}{\sin(x)} = \int_0^t dt = t = -\ln \left| t \right|$  $\frac{\csc x_0 + \cot x_0}{\csc x + \cot x}$ avec  $\csc(x) = \frac{1}{\sin(x)}$ .
- Ceci est une forme implicite car  $t = t(x)$  et non pas  $x = x(t)$ . Inverser l'équation est peut-être possible mais sûrement fastidieux. La forme implicite est pénible à interpréter et il est donc difficile de répondre aux questions posées.

En revanche l'analyse géométrique qui suit est claire et simple.

#### 3.1 Procédure d'analyse qualitative par étapes

- 1. Dessiner la fonction *F*(*x*) en fonction de *x*.
- 2. Marquer les intersections avec l'horizontale. Les intersections correspondent aux *points fixes* donnés par  $F(x) = 0$ . "Ce sont des points qui ne bougent pas avec le temps". Cf. 3.2 pour une définition précise.
- 3. Indiquer par des flèches les sens des vitesse entre les points fixes.
- 4. Déterminer la stabilité des points fixes. Cf. 3.2.
- 5. Esquisser des trajectoires *x*(*t*) typiques. Dessiner *x* en fonction de *t*.

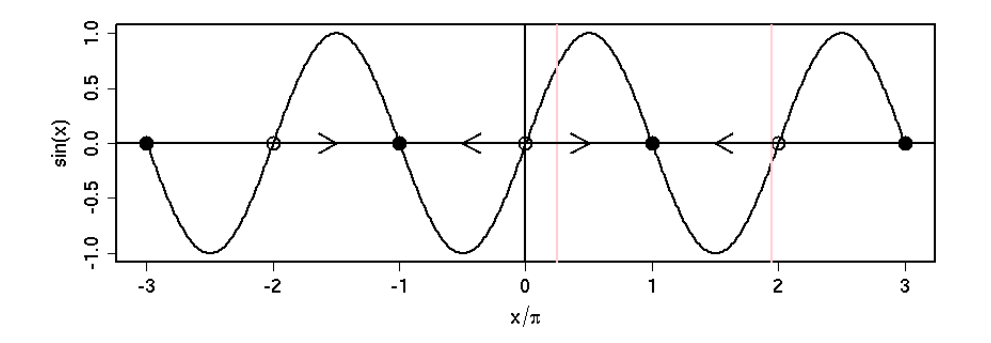

FIG. 1.3 – Représentation du champs de vecteur pour  $\dot{x} = \sin(x)$ . Les points pleins (respectivement vides) représentent des points qui attirent (respectivement repoussent) les trajectoires : ce sont les points fixes stables (instables) aussi appelés attracteurs (repellants ou sources). Les flèches indiquent le sens des trajectoires. L'espace de phase est l'axe des *x*.

Les solution  $x(t)$  se déplacent sur l'axe horizontal avec vitesse  $\dot{x} = F(x)$  que l'on peut lire sur la Figure 1.3. Avec cette représentation on peut tout de suite en déduire (Figure 1.4) les trajectoires pour une population initiale  $x_0 = x(t = 0)$  égale à :

1. 
$$
x_0 = \pi/4
$$
  
2.  $x_0 = 2\pi - \epsilon$  (par exemple  $\epsilon = 0.01$ )

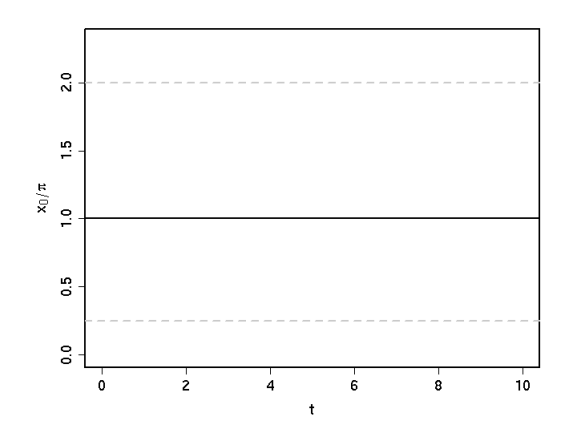

FIG. 1.4 – Représentation de trajectoires pour  $\dot{x} = \sin(x)$ . Les conditions initiales sont  $x_0 = \pi/4$  et  $x_0 = 2\pi - \epsilon$ . A compléter.

#### 3.2 Points fixes (PFs) et leur stabilité linéaire

D´efinitions : Les *points fixes* sont l'ensemble des points *x*<sup>∗</sup> tels que

$$
F(x^*)=0.
$$

"C'est là ou la fonction  $F(x)$  coupe l'axe horizontal." Exemples :

 $-F(x) = 0$ , tous les *x* sont des points fixes

- $-F(x) = 1$ , aucun point fixe
- $F(x) = x^2 1$ , 2 points fixes  $x^* = -1$ , 1

Il existe *3 types de points fixes en 1D*, les PF stables, instables, et semi-stables : **Stable :**  $F(x) > 0$  pour  $x < x^*$  et  $F(x) < 0$  pour  $x > x^*$ .

**Instable :**  $F(x) < 0$  pour  $x < x^*$  et  $F(x) > 0$  pour  $x > x^*$ .

Semi-stable :  $F(x) > 0$  pour  $x < x^*$  et  $F(x) > 0$  pour  $x > x^*$  ou  $F(x) < 0$  pour  $x < x^*$  et  $F(x) < 0$  pour  $x > x^*$ . " $F(x)$  touche l'horizontale  $x = 0$ ". Ce cas marginal est d'importance secondaire pour ce cours.

#### Stabilité linéaire des PFs en 1*D*

Ici nous allons formaliser la notion de stabilité des PFs. Pour étudier la stabilité d'un points fixe x<sup>∗</sup>, on linéarise la dynamique autour de x<sup>∗</sup>. Autrement dit, on étudie le comportement dynamique *dans le voisinage* de *x*∗. Pour cela, on d´efinit le changement de variable suivant :

$$
\begin{array}{rcl}\n\eta & = & x - x^*, \\
\dot{\eta} & = & \dot{x} = F(x - x^* + x^*) = F(\eta + x^*) \simeq F(x^*) + \eta F'(x^*) \;,\n\end{array}
$$

avec  $F'(x^*) = \frac{dF}{dx}$ , ce qui donne une équation différentielle pour  $\eta$  avec solution  $\eta(t) =$  $\eta_0 e^{tF'(x^*)}.$ 

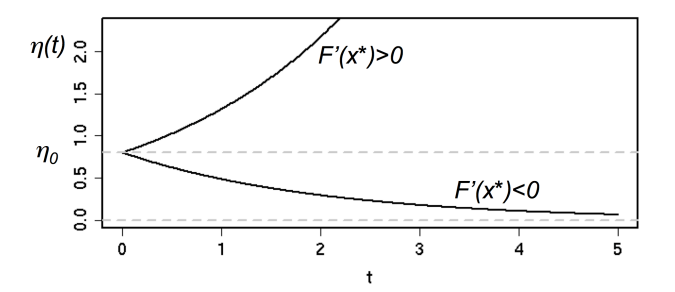

Fig. 1.5 – Solutions de l'équation pour  $\eta(t)$  pour une condition initiale  $\eta_0$ .

**Corollaire** : La stabilité à l'ordre linéaire est déterminée par  $F'(x^*)$ .  $F'(x^*)$  définit une échelle de temps inverse qui détermine le temps qu'il faut pour s'éloigner (ou se rapprocher) du point fixe *x*∗.

- $-$  Si  $F'(x^*)$  < 0 on parle d'un point fixe linéairement stable.
- Si *F'*(*x*<sup>∗</sup>) > 0 on parle d'un point fixe linéairement instable. La stabilité à l'ordre linéaire est indéterminée si  $F'(x^*) = 0$ .

 $$ 

$$
\dot{N} = (n - m)N + a
$$

où *n* est le taux de naissances et *m* le taux de décès de la population, et  $a > 0$  un taux d'immigration fixe. Dans ce cas  $F'(N) = n - m$ .

Le point fixe  $N^* = -a/(n-m)$  est linéairement stable pour  $(n-m) < 0$  (plus de naissances que de décès) indépendamment de *a*. En revanche il est linéairement instable pour  $(n - m) > 0$ . Remarquez que la stabilité ne dépends pas de *a*.

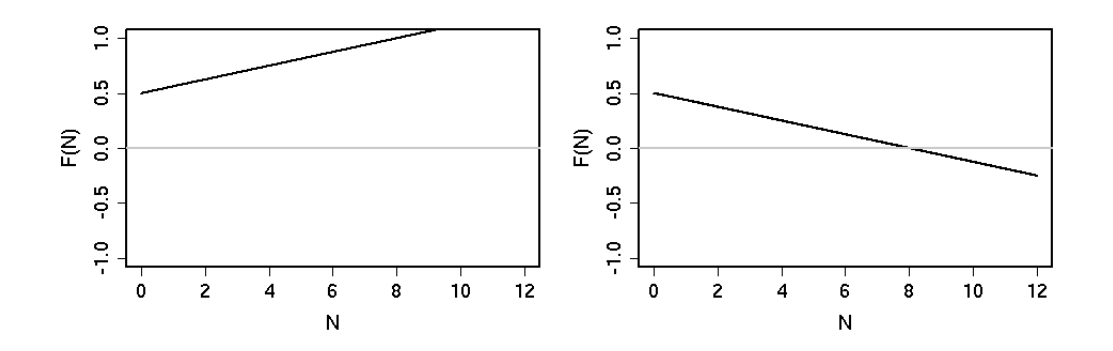

Fig. 1.6 – Cas instable (gauche, *n > m*) et stable (droite, *n < m*) pour *a >* 0. Ici on ne considère que les population positives  $N > 0$ .  $a = 0.5$ .

Exercice : Que se passe-t-il pour  $a < 0$  (émigration fixe).

Pour réflexion : Existe-t-il des solutions oscillantes dans des systèmes à 1-dimension ? Que dire de l'équation  $\frac{d^2x}{dt^2} = -\frac{g}{l}x$  (équation du pendule linéaire). Réfléchissez en termes géométriques.

#### Modèles de croissance pour une espèce  $\overline{4}$

Une limitation de l'équation  $\dot{N} = (n-m)N + a$  comme modèle réaliste d'une population est que la population explose à l'infini si le taux de natalité est supérieur au taux de mortalité : aucune limitation des ressources n'est prise en compte (cf. Série 1). Notez aussi que  $N = 0$  n'est pas un point fixe.

Une classe générique de modèle de croissance d'une population  $N(t)$  s'écrit :

$$
\dot{N} = R(N)N
$$

où la fonction  $R(N)$  est le taux de croissance relatif (taux de croissance per capita). Par définition  $N = 0$  est toujours un point fixe.

Exemples :

- $-N/N = R(N)$  = cste (croissance exponentielle)
- Croissance logistique :  $R(N) = r(1 \frac{N}{K})$
- Gompertz model, croissance d'une tumeur (Série 1)
- $-$  Allee effect (Série 2)

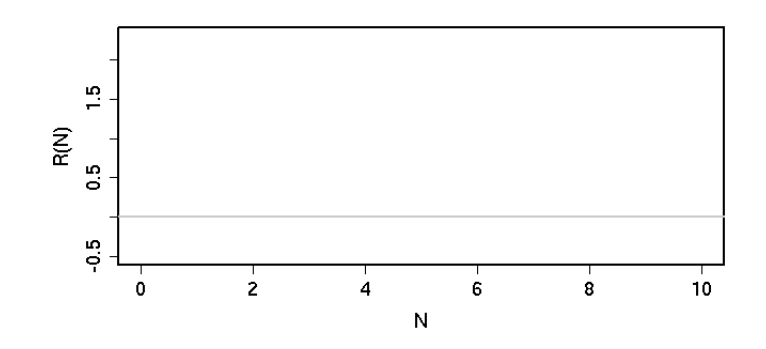

FIG. 1.7 – Possibilités de modèles de croissance. Taux de croissances relatifs  $R(N)$ . A compléter.

#### Analyse de l'équation logistique (EL) 4.1

<u>Motivation:</u> la croissance exponentielle avec  $R(N)$  = cste ne tient pas compte des limitations de ressources de l'environnement. Ainsi il est réaliste de construire des modèles où le taux de croissance relatif décroît en fonction de la taille de la population.

Commençons par étudier le plus simple : celui où le taux relatif qui décroît linéairement avec N.  $R(N) = r(1 - N/K)$ .

L'équation logistique s'écrit donc comme :

$$
\dot{N} = R(N)N = rN(1 - \frac{N}{K}), \qquad \text{polynôme de degré 2 en } N \,, \tag{1.2}
$$

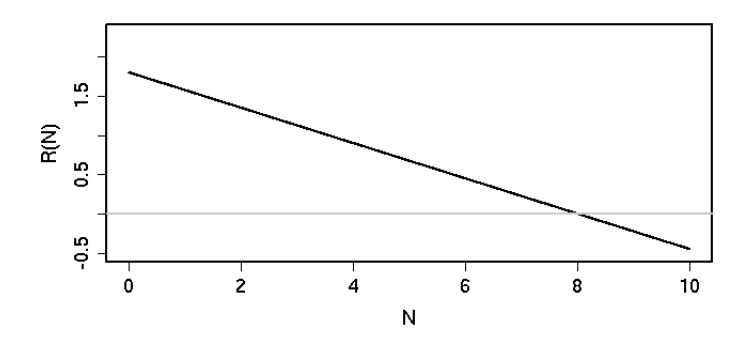

FIG.  $1.8$  – Taux de croissance relatif pour le modèle logistique. La capacité de l'environnement est K et l'ordonnée  $r$  le taux de croissance à temps court. Ici on a choisi  $r = 1.8$ et  $K = 8$ .

avec  $r$  et  $K$  des constantes positives. Interprétation des paramètres :

- $r$  est le *taux de croissance relatif* lorsque la population est très petite  $(N \rightarrow 0)$ .
- *K* est la taille de la population pour laquelle le taux de croissance s'annule : c'est un point fixe de la dynamique. On appelle  $K$  aussi la capacité de l'environnement.

Par séparation des variables (à vérifier), on peut trouver une solution analytique pour une population initiale  $N_0$ :

$$
N(t) = N_0 \frac{e^{rt}}{1 + \frac{N_0}{K}(e^{rt} - 1)} \Longrightarrow
$$
  
\n
$$
N(t) = N_0 e^{rt} \qquad \text{pour } t \to 0
$$
  
\n
$$
N(t) = K\left(1 - e^{-rt}(\frac{K}{N_0} - 1)\right) \text{ pour } t \to \infty
$$
\n(1.3)

Exercice : vérifier le calcul et comprendre les limites.

#### 4.2 Analyse qualitative

On ne s'intéresse qu'à des populations  $N \geq 0$ .

Points 1-4 (Cf. 3.1) : *F*(*N*) vs. *N*. Cf. Figure 1.9. Point 5 : Trajectoires. Cf. Figure 1.10.

Notez que les pentes des trajectoires sont constantes sur les horizontales *N* = cste*.*

Exercice : Déterminez le comportement des solutions autour des 2 points fixes en linéarisant l'équation, et faites la comparaison avec les limites asymptotiques trouvées `a partir de la solution exacte 1.3.

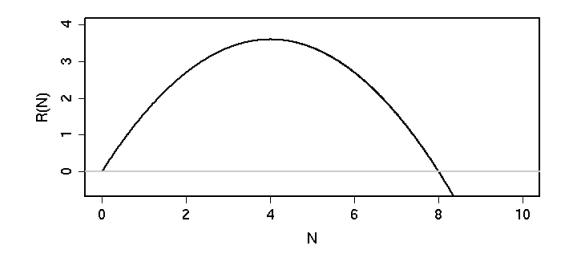

FIG. 1.9 – Champ de vecteur pour le modèle logistique. Ici on a choisi  $r = 1.8$  et  $K = 8$ .

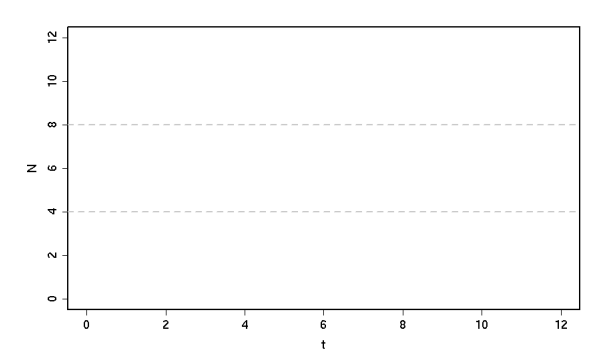

FIG. 1.10 – Trajectoires typiques pour le modèle logistique. Notez la différence qualitative entre une valeur initiale  $N_0 < K/2$  et  $N_0 > K/2$ . Ici on a choisi  $r = 1.8$  et  $K = 8$ . A compléter.

### Chapitre 2

# Un interrupteur biochimique bistable en 1D

Certains gènes contrôlent leur propre expression. Ici nous allons étudier un modèle simplifié pour le niveau d'expression d'un gène *g* auto-induit. On parle d'un facteur de transcription avec "feedback positif". Typiquement *g* pourrait être un facteur de transcription comme le "pheromone-responsive Ste12 transcriptional regulator" chez la levure ; ou HNF4 $\alpha$  actif dans le foie et le pancréas, dont les mutations causent le diabète de type I.

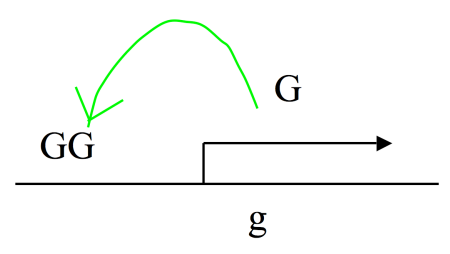

FIG. 2.1 – Gène *g* avec retro-feedback positif. Ici le gène est activé par deux sites de liaison pour la protéine  $G$  dans son propre promoteur.

#### 1 Construction du modèle

 $Probleme$ : on aimerait établir un modèle pour la concentration  $G$  de la protéine issue du gène *g*. On considère trois contributions :

**I. Expression basale.** On suppose que le gène est produit avec un taux basal (*promoter leakage* en anglais) indépendant de son niveau d'expression *G*. C'est la transcription du promoteur non-occupé.

$$
\dot{G_b} = s_0
$$

II. Dégradation. On suppose que le gène est dégradé (soit spontanément ou par des protéases) selon un processus de 1er ordre  $G \longrightarrow \emptyset$ .

$$
\dot{G}_d = -k_1 G
$$

- **III. Feedback positif.** On fait les hypothèses suivantes :
	- l'expression de la protéine G suit de près celle du messager  $mG$  et donc on ne modélise pas explicitement le messager RNA.
	- le taux d'expression de G est proportionnel à la fraction liée du promoteur  $P_B(G)$  $(B$  pour "bound").

$$
G_F = k_2 P_B(G)
$$

Comment calculer  $P_B(G)$ ? On considère le processus suivant :

- G lie son propre promoteur de manière coopérative, ici on considère 2 sites de liaisons adjacents.
- Cette réaction est rapide et peut être traitée à l'équilibre.
- On écrit donc la réaction pour la liaison protéine-DNA :

$$
2G + D_F \rightleftharpoons D_B \tag{2.1}
$$

avec la contrainte  $D_F + D_B = 1$  pour un gène haploïde. Les indices se réfèrent à  $F$  (Free) et  $B$  (Bound); D signifie DNA. La condition d'équilibre (steady-state) s'écrit :

$$
\dot{D}_B = q_1 G^2 D_F - q_{-1} D_B \approx 0
$$
\n
$$
\rightarrow D_B = \frac{G^2}{G^2 + \frac{q_{-1}}{q_1}}
$$
\n(2.2)

La transcription est un processus hautement complexe et régulé qui implique des dizaines voir centaines de gènes (chez les eucaryotes). Le modèle proposé est donc une simplification plutôt drastique. C'est un point de départ.

Pour récapituler le modèle complet prend la forme :

$$
\dot{G} = \dot{G}_b + \dot{G}_d + \dot{G}_F s_0 - k_1 G + k_2 \frac{G^2}{G^2 + K^2} \,,\tag{2.3}
$$

avec  $K = \sqrt{q_{-1}/q_1}$  la concentration à laquelle le promoteur est à moitié occupé.

#### Forme sans dimension

En introduisant la variable  $g = G/K$  et après division par  $k_2$ , nous obtenons :

$$
\frac{dg}{d\tau} = \frac{s_0}{k_2} - \frac{k_1 K}{k_2} g + \frac{g^2}{g^2 + 1} \n\equiv s - rg + \frac{g^2}{g^2 + 1}
$$
\n(2.4)

avec  $\tau = t k_2/K$ . Pourquoi l'analyse sans dimensions est-elle utile? Tous les paramètres sont contenus dans la droite  $f(g) = s - rg$ . Les variables et paramètres sont sans dimension ou unité.

#### *2. ANALYSE DU MODELE `* 13

#### 2 Analyse du modèle

Le but est d'établir le *diagramme de bifurcation*, c'est à dire déterminer le nombre et types de points fixes pour chaque paire  $(s, r)$ . Ici on s'intéresse aux cas  $r, s > 0$ .

#### Points fixes

Pour trouver les points fixes, posons :

$$
\frac{dg}{d\tau} = F(g) \equiv -f(g) + h(g) = 0
$$
  

$$
f(g) = -s + rg
$$
  

$$
h(g) = \frac{g^2}{g^2 + 1}
$$

et cherchons les points d'intersection entre *f*(*g*) et *h*(*g*).

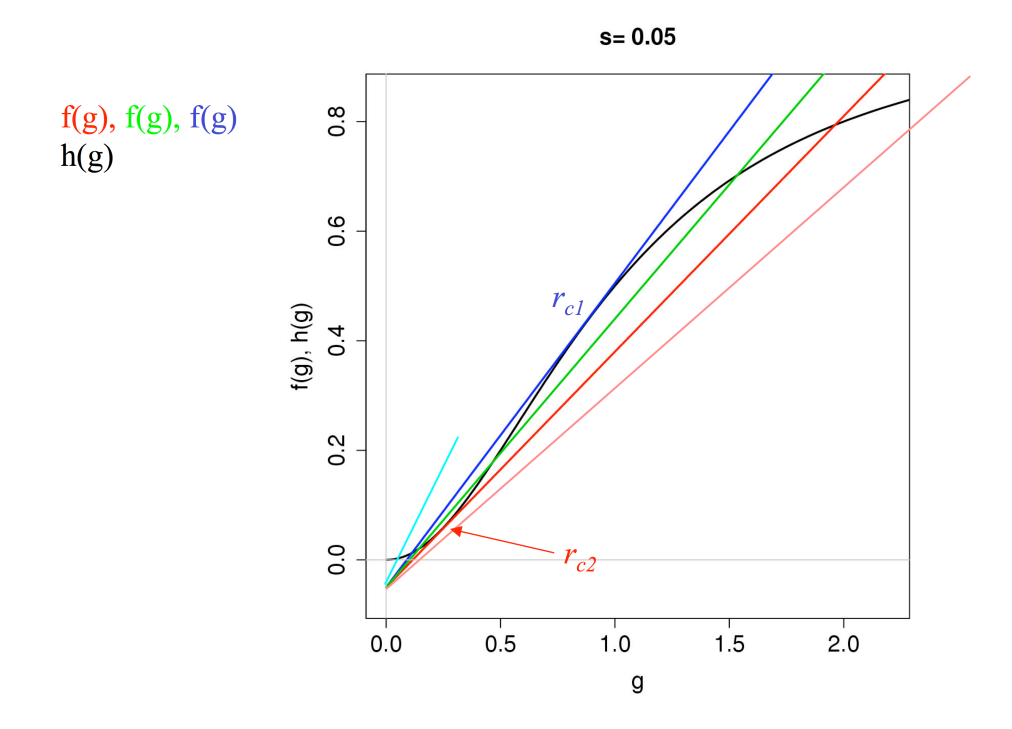

FIG. 2.2 –  $f(g)$  pour différentes valeurs de *r* pour  $s = 0.05$ .  $h(g)$  est fixe.  $r_{c1}$  et  $r_{c2}$ correspondent aux cas tangents. Pour  $s < s_c$  fixé il y a 5 cas : 1) rose : 1 point fixe ( $g^*$ grand) ; 2) vert : 3 points fixes ; 3) bleu clair : 1 point fixe (*g*<sup>∗</sup> petit) ; 4) rouge : cas limite entre 1) et 2)  $(r_{c2})$ ; 5) bleu : cas limite entre 2) et 3)  $(r_{c1})$ .

Les cas critiques (tangentes  $r_{c1}$  et  $r_{c2}$ ) sont intéressants car ils délimitent les régions avec 1 ou 3 points fixes. Ils correspondent à des points de *bifurcation*. Posons donc les conditions pour trouver ces tangentes :

(i) 
$$
f(g) = h(g)
$$
 et (ii)  $f'(g) = h'(g) \implies$   
\n $r = \frac{2g}{(1+g^2)^2}$   
\n $s = \frac{g^2(1-g^2)}{(1+g^2)^2} \implies s_c = 0.125$ 

et donc *r*, *s* peuvent être exprimés en fonction de *g* (forme paramétrique) et définissent une courbe dans le plan (*r, s*) (Figure 2.4).

Calcul

 $-$  (*ii*) ⇒  $-f'(g) = r = h'(g)$  ne dépends pas de *s*.

– substitution de *r* = ... dans (*i*) ⇒ *s* = ... .

Comme *s*(*g*) prend un maximum  $s_c = 1/8$  en  $g = 1/\sqrt{3}$ , il n'y a pas de solutions tangentes pour  $s > s_c$  (à vérifier comme exercice, voir aussi la Figure 2.4).

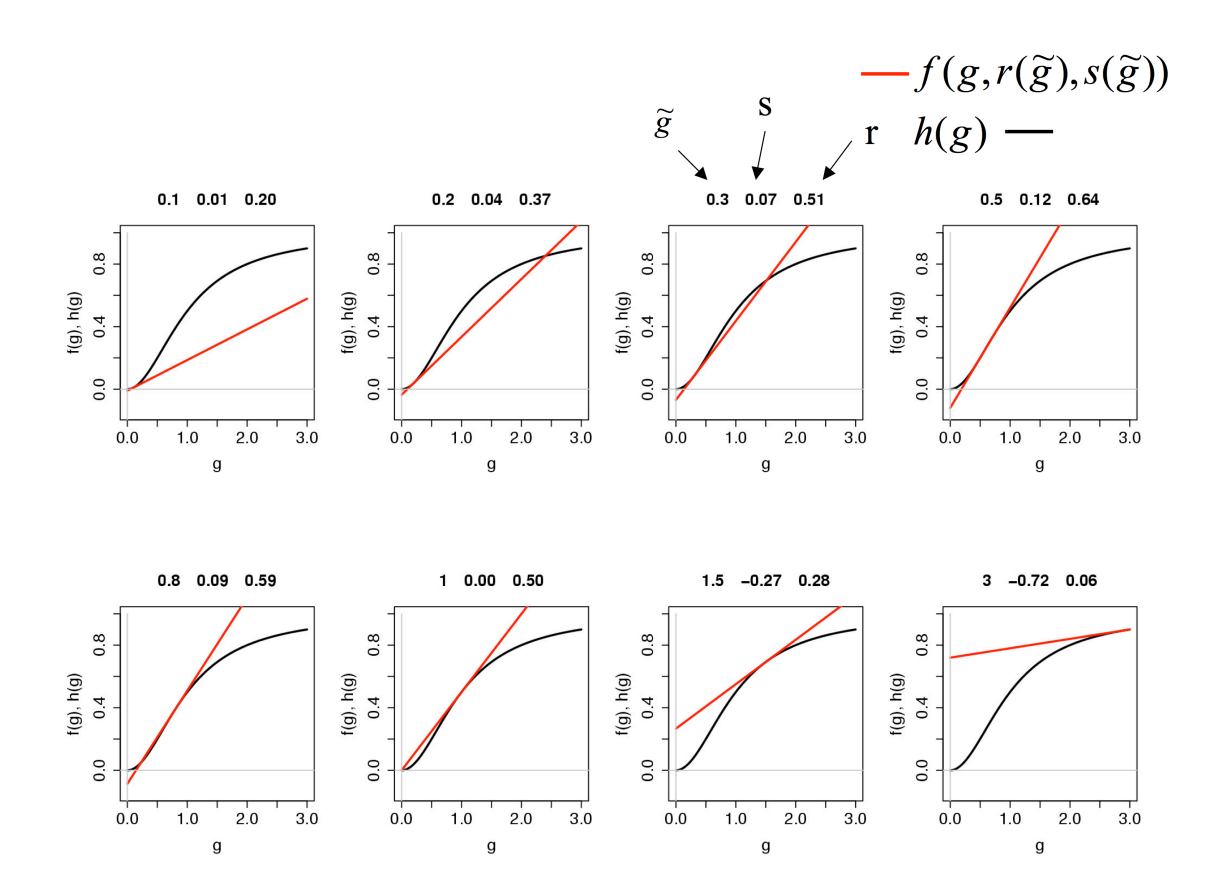

FIG. 2.3 – Illustration des points de tangentes. La droite rouge représente  $f(g, r(\tilde{g}), s(\tilde{g}))$ avec  $\tilde{g} = 0.1, \ldots, 3$  le point tangent. La ligne noire fixe représente  $h(g)$ . Remarquez que *s* devient négatif à partir de la septième figure.

#### Stabilité des PFs

Géométriquement on voit sur la Figure 2.2 que pour les points de croisement  $g^*$  (les points fixes) on a :

- $-F'(g^*) = -f'(g^*) + h'(g^*) < 0$  (stable) lorsqu'on trouve un seul point fixe, ou alors pour les deux PFs extrêmes dans les cas avec 3 points fixes.
- $F''(g^*) = -f'(g^*) + h'(g^*) > 0$  (instable) pour le PF central dans les cas avec 3 points fixes.

#### Diagramme de bifurcation

Les fonctions  $r(g)$ ,  $s(g)$  permettent d'établir le diagramme de bifurcation dans le plan (*r, s*) (Fig. 2.4).

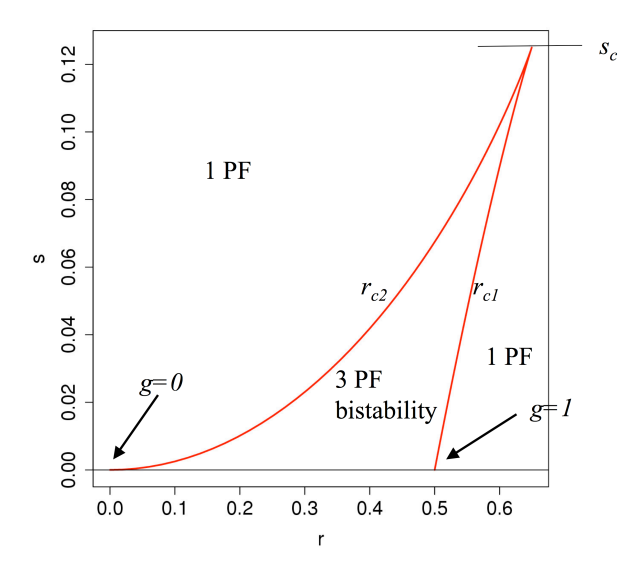

FIG. 2.4 – Diagramme de bifurcation pour  $r, s > 0$ . La courbe rouge est paramétrisée par  $(s(g), r(g))$  pour  $g \in [0, 1]$ , pour  $g > 1$  *s*(*g*) devient négatif. La région dans la corne comprends trois points fixes dont deux sont stables (région bistable). Le point fixe stable unique pour *r* petit correspond à  $q^*$  grand et inversément.

#### Bistabilité, Mémoire et hystérèse

Imaginons une situation où *r* varie périodiquement de grand à petit comme indiqué dans la Figure 2.5, alors que *s* est fixé. Ceci pourrait décrire une situation où la concentration de protéase est sous contrôle de l'horloge circadienne (horloge moléculaire avec une période de 24 heures), par exemple *r* est une fonction lente du temps  $r(t) = \sin(2\pi/24\vert hr\vert t)$ .

Explication : Pour  $r > r_{c1}$  nous avons 1 points fixe : le gène est peu exprimé. Puis *r* diminue et  $r < r_{c1}$  mais reste sur la branche stable inférieure, même si le système exhibe

s fixed  $\sim 0.05$ 

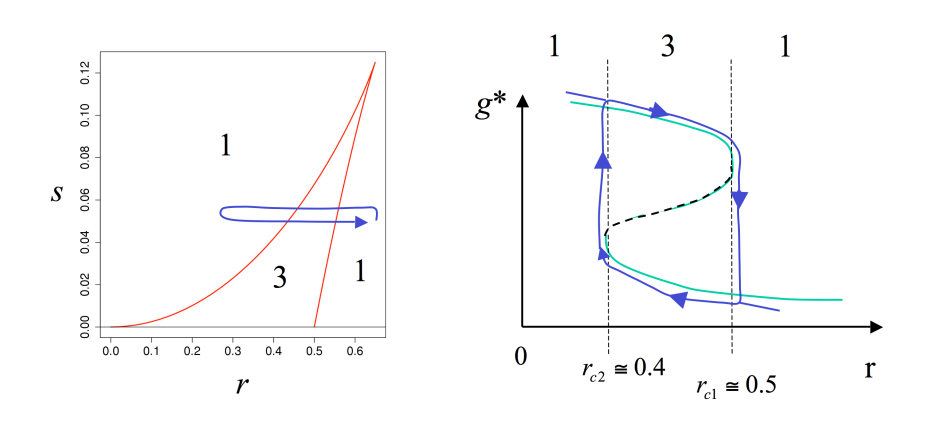

FIG. 2.5 – Comportement d'hystérèse. Gauche : Variation périodique des paramètres dans le plan (*r, s*). Droite : *g*<sup>∗</sup> en fonction de *r* pour *s* fixe. *g*∗(*r*) d´efinit une courbe en "S" typique d'un système bistable. La boucle indiquée par des flèches montre un comportement d'hystérèse.

dès lors 3 points fixes. Lorsque  $r > r_{c2}$  le point fixe stable inférieur disparaît et alors l'expression du gène augmente soudainement vers la branche stable supérieure. Puis un phénomène similaire (saut) se produit à  $r_{c1}$  lorsque *r* diminue. Avec  $r(t)$  périodique, le système exhibe alors des boucles d'hystérèse autour du "S" indiqué dans la Figure 2.5.

Exercice Dessiner les trajectoires  $g(t)$  dans les 3 régions typiques.